## **IESA STATE PROGRAM PHOTO INSTRUCTIONS**

The IESAhighly recommends that each team participating in the state tournament take a picture at the beginning of the season so as not to rush the process during regional tournament play.

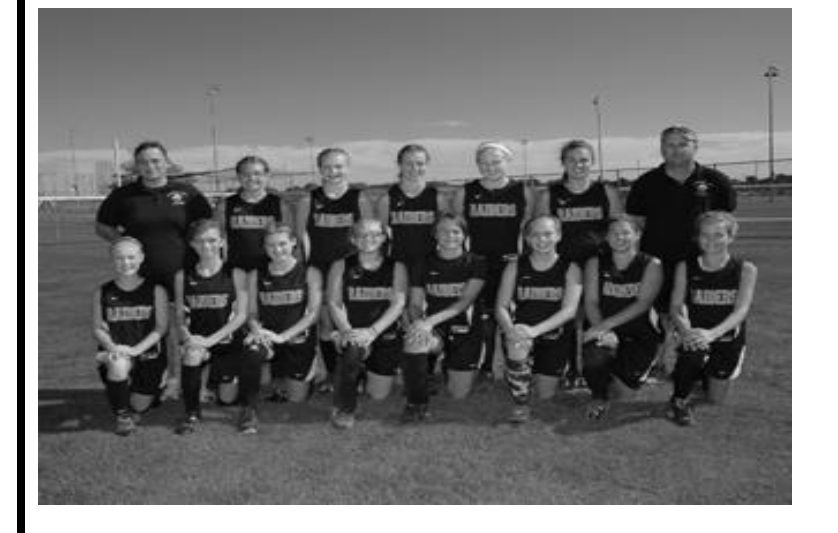

**TOLEDO CUMBERLAND SOFTBALL TEAM CUTLINES**

**Front Row Left to Right:** Mariah Huddleston, Alexis Black, Shaina Oakley, Crystal Bueker, Ashley Gregor, Audrey Casey, Katie Poe, Lainey Jackson **Back Row Left to Right:** Head Coach Marnie Blade, Kyla Thornton, Jenna McMechan, Hannah Zucco, Taylor Layton, Kaylee Carlen, Asst. Coach Kenny Flier

## **TEAM PICTURES MUST BE SUBMITTED AFTER A TEAM WINS THE REGIONAL CHAMPIONSHIP.**

## **Option 1 (***Preferred)*

Submit a team photo electronically through activity's entry center after logging into the Member Center following these directions:

> *Picture should be taken with a resolution of 150P dpi in a well-lit area without shadows. Make sure to get as close to the team as possible.*

- 1. On your computer, save the file with a .JPG extension.
- 2. Log in to your school's IESAMember Login.
- 3. Click on TEAM PHOTO AND CUTLINES- link appears for all regional champions.
- 4. Click BROWSE button to locate and select your photo on your computer.
- 5. Click UPLOAD.
- 6. Enter your cut lines (names of students and coaches pictured).
	- a. front row to back row, left to right see sample above
- 7. Click UPLOAD button again to save your cut lines.

## **Option 2**

Mail a 5x7 photo with cut lines to the IESA office:

Illinois Elementary School Association 1015 Maple Hill Road Bloomington, IL 61705